## Video Coding IPR Issues

Developing China's standard for HDTV and HD-DVD

Cliff Reader, Ph.D.

www.reader.com

## Agenda

- Which technology is patented?
- What is the value of the patents?
- Licensing status today.
- How to minimize impact of patents.
- Progressive DTV Standard for China

#### History of Video Compression **JVT-E066**

- H.26x and MPEGx algorithms are built from a set of coding tools:
- Three main coding tools:
	- DCT coding to remove spatial redundancy
	- DPCM coding to remove temporal redundancy
	- Entropy coding to remove statistical redundancy
- Small coding tools:
	- Removal of residual redundancy
	- Coding of side information
	- Formatting the syntax of the coded bitstream
- Most of these tools were invented 20-30 years ago

#### Main Tools & Standards

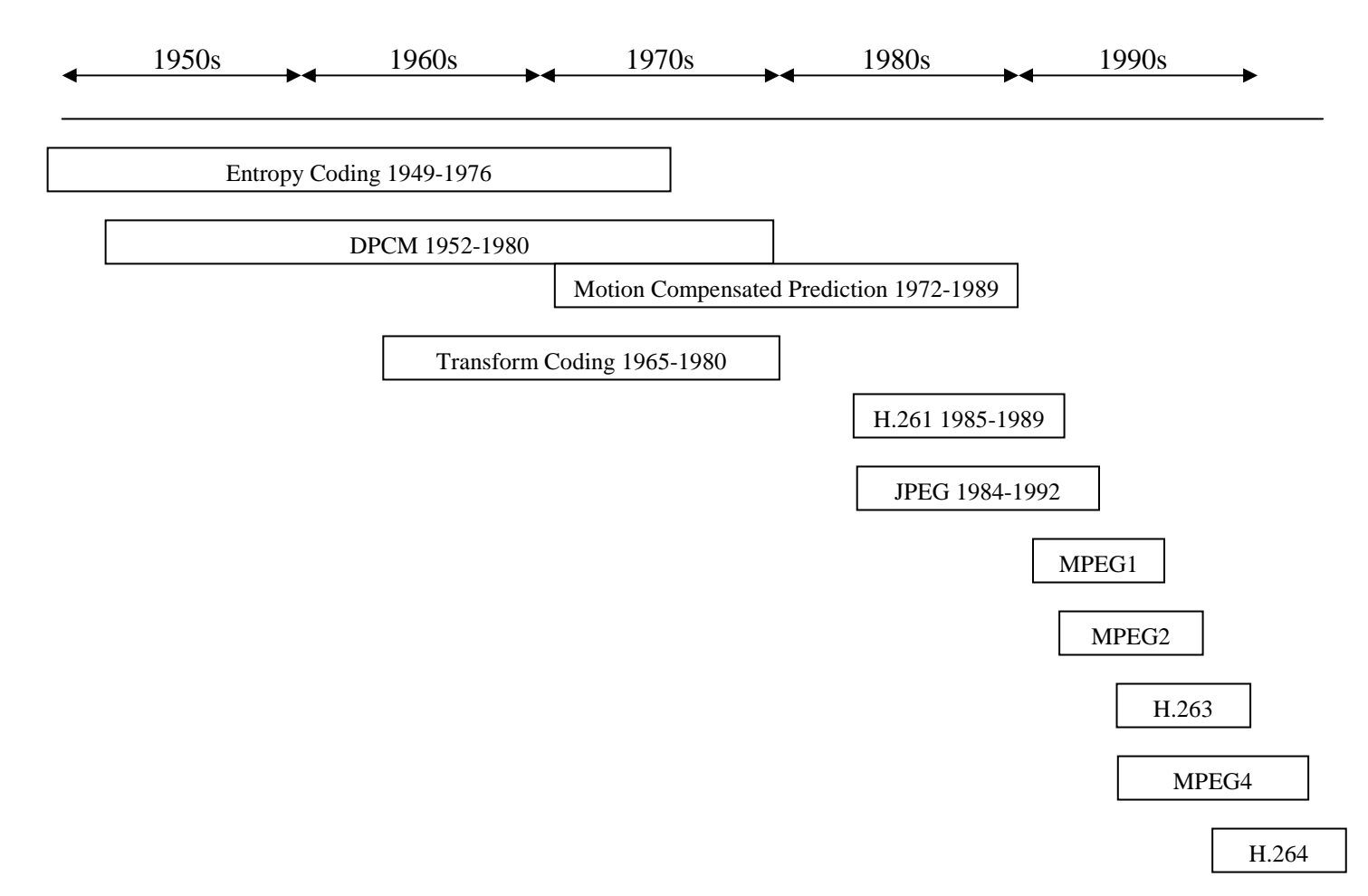

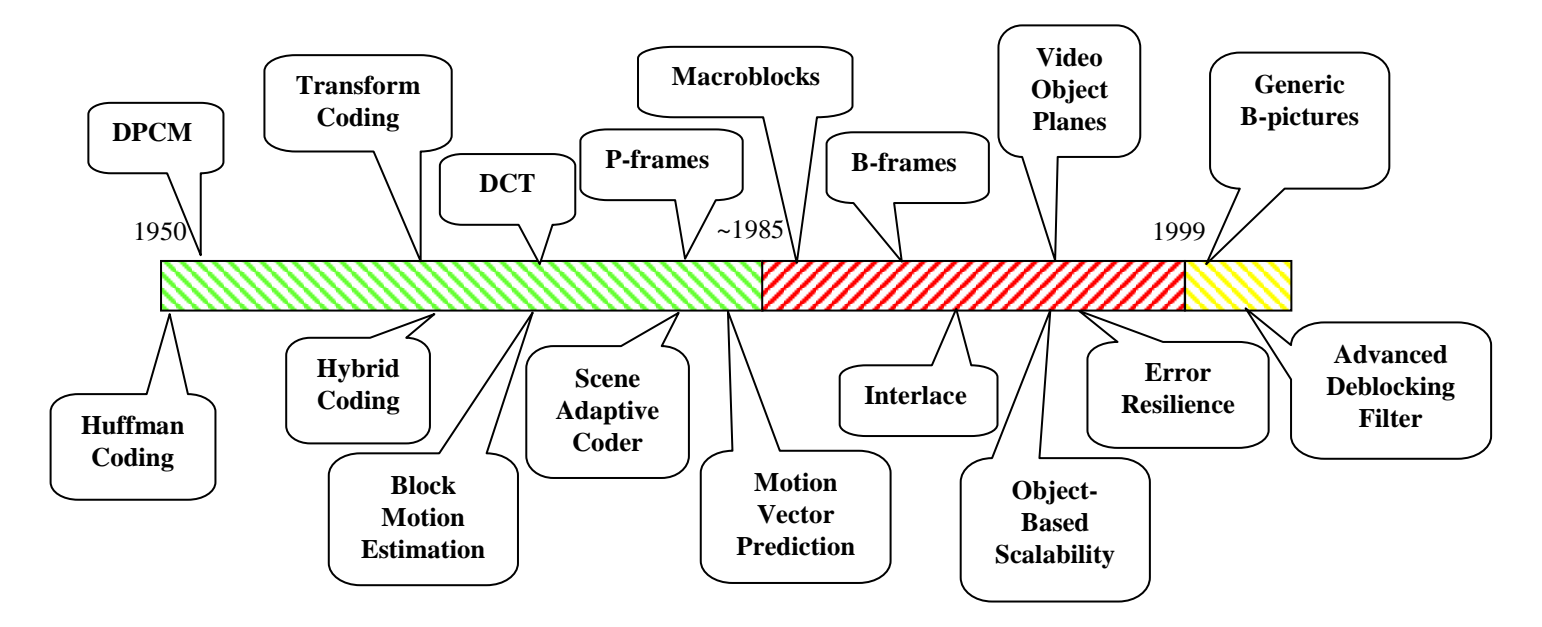

C Reader, 2002

#### • **Up to 1985:**

- Many coding tools were never patented.
- Patents that were granted have largely expired.
- The coding tools in this period contribute most of the basic performance.
- Some important tools were invented that have not been used until very recently.

#### • **1985 to 1999:**

- Many small coding tools were patented.
	- The small coding tools only provide small improvements in performance.
- Interlaced coding tools were heavily patented.
- B-frame coding tools were heavily patented.
- Some tools from the early period were reinvented and patented.
	- These tools were too complex to implement originally and had been forgotten.
- Some patents were filed without adequate prior art search and are not original.

#### • **After 1999:**

- New tools have been invented
- These offer significant performance
- Most are offered royalty-free to the H.264 baseline algorithm (RFB).

### Performance

- Most of the performance comes from tools that are free from IPR
- Alternatives exist for patented tools (except interlaced coding)
- Much of the performance comes from "smart encoding"
	- – MPEG2 performance today is much higher than 10 years ago

### Conclusion

- Most IP today is low value; alternatives exist
- Exceptions are interlaced coding tools and B-frames
- Recent improvements are included in H.264-RFB

## Licensing Status

- Licensing terms for MPEG4-Visual have been rejected by most of the market
	- Too late
	- –Too complex
	- –Fees on content and service are unacceptable
	- – Different fees for different applications and different delivery networks are unacceptable

## Licensing Status

- Representatives of many companies from many industries around the World met to present their opinion of licensing for H.264 (Main and Extended profiles)
	- – Very consistent opinions that the license must be fast, simple, inexpensive, consistent across applications and networks
	- –Most people rejected content and service fees

## Licensing Status

- Competition in coding algorithms!
	- Now there are proprietary alternatives
	- Performance is very high in tests despite not using patented coding tools
- Competition in licensing!
	- Via Licensing is competing with MPEGLA
- MPEGLA is meeting this week
	- Many feel this is their last chance to offer reasonable terms for MPEG4 and H.264

## H.264 IPR Policy

- Main and Extended profiles must have "RAND" licensing (Reasonable And Non-Discriminatory)
- The royalty free baseline is in the Terms of Reference for JVT.
	- All proposals to JVT must include a Patent Disclosure Form.
	- Clause 2.2.1 of this form, says companies will license royalty free for the baseline if all other companies do so.

### H.264 Status for RFB

- Most companies provided 2.2.1 statement
- No new technology without 2.2.1 is in baseline
- Interlace was removed from baseline
- One company joined the RFB to avoid removal after a redesign was submitted
- Technical and legal review has determined the RFB goal has been achieved

## How to proceed?

- Base AVS video coding on H.264 Baseline
	- Royalty-free
	- Performance somewhat less than Main
- Enhance the performance with additional coding tools that are free from patents
	- Document the origin of these tools in detail as a defense against IPR claims
- Utilize smart encoding to achieve nearly optimum performance

## Progressive TV/DVD Standard

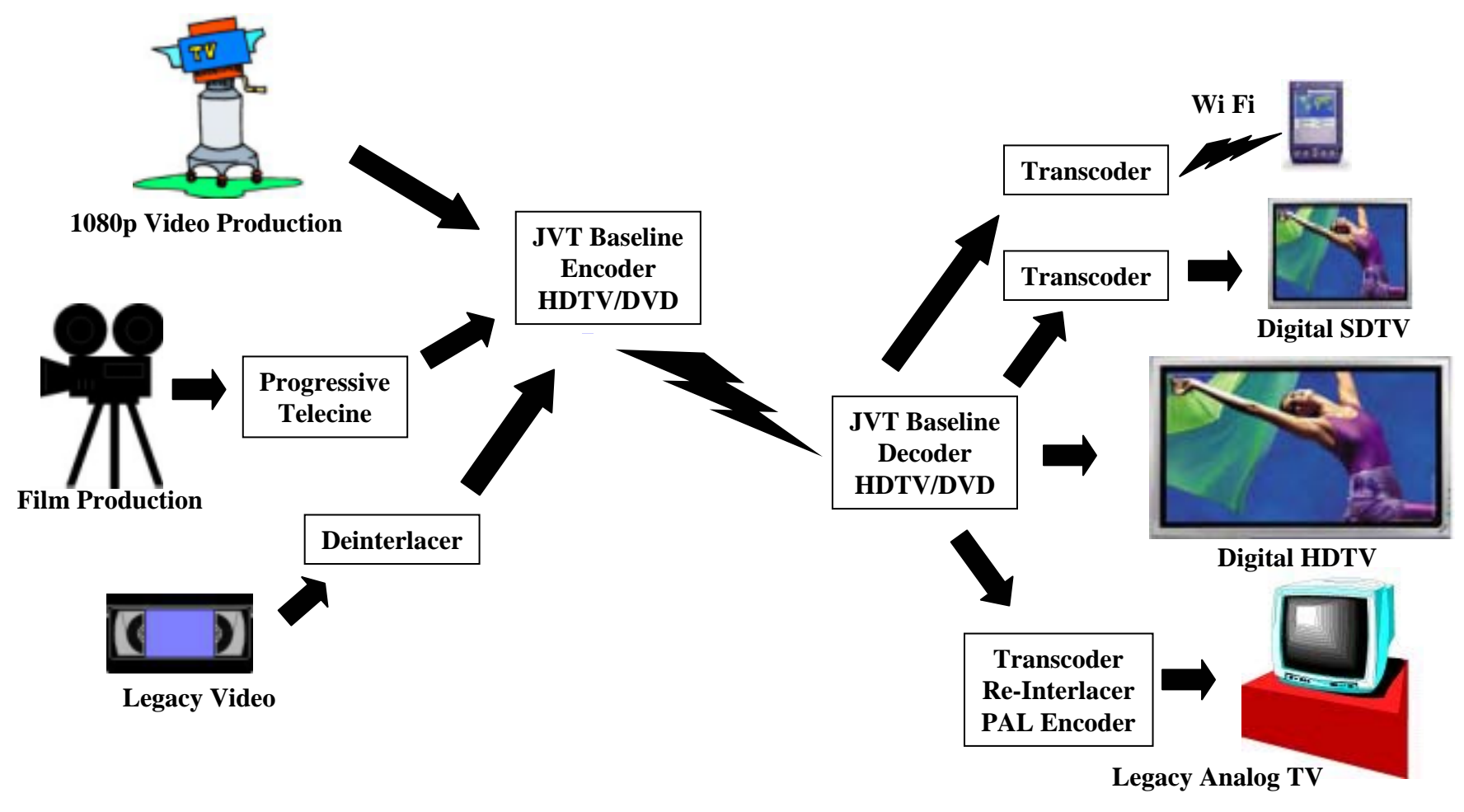

### Video Formats

- Decouple the formats for:
	- Production make a fixed format
	- – Distribution – H.264 coding with adaptive spatial and temporal resolution (video slices)
	- – Display – make several options based on:
		- Cost
		- Network connection

## Proposal – Progressive Standard

- Highest Quality Lowest Bitrate encoding
	- HDTV at 8Mbits/s or less; SDTV at 1.5Mbits/s
	- Progressive displays can have Kell factor close to unity
- Decouple display from distribution
	- Advanced displays can have frame storage
	- Provide a range of resolutions at different prices like PC Monitors:
		- Wide versions of SVGA, XGA, SXGA, etc.
	- Down-sample, re-interlace and PAL-encode for legacy TVs in digital settop converter

# Proposal – Progressive Standard

- Progressive Production:
	- Progressive telecine for film: highest quality, lowest noise
	- 1080p digital film cameras and 24p production is now becoming the new standard
	- 60p production needed for sports
	- CCD cameras, webcams, security cameras are all progressive (internally at least)
- Legacy interlaced video:
	- Motion-compensated de-interlacing is now available
	- Convert to progressive before encoding with JVT

## Summary

- MPEG4/H.264-Main profile licensing situation is very uncertain:
	- Schedule? Cost? Terms?
- Close to optimum performance can be achieved without patented coding tools
	- H.264 Baseline + extensions
	- Progressive-scan format
- China can be the global leader:
	- Progressive HDTV superior to MPEG2
	- World's first standard for HD-DVD